# **MPCNC Forth Controller Userguide**

Version 0.5

# **1. Introduction**

MPCNC Forth Controller allows users to write programs to interactively control the MPCNC (or any Marlin style software)

# **1.1. A Forth Like Language**

While the programming language and environment is base on Forth, there are several differences. Of Particular interest are the following:

1) Data types. Forth historically is not data typed. For example, pushing a string on the stack results in a series of bytes representing the characters of the string appear on the stack.

Unlike traditional Forth, MPCNC Forth has two different data types. Numeric, and string.

- Numeric data:Floating point numbers.
- String data: normal C# style string.

With MPCNC Forth attempting a operation that expects a number on a string, and vice versa, will generate an error. Restricting free access between data types help reduce unexpected operation from programming errors, and is only limiting to the most advanced programmers.

- 2) String Storage on Stack. Strings are stored on the stack as a c# string as part of the stack entry class, not as an address/count as standard Forth.
- 3) Serial Port Extension. The addition of specific words and features allows for MPCNC Forth Controller to communicate with a Marlin (or similar) controller.

4)

# **2. Word Summary**

A note about word descriptions. Each word gives a quick reference for how it interacts with the stack within parentheses.

 $(a b | - sum(a+b))$ 

In the example above, the stack condition before the word is executed is shown in the first part of the notation (the part before the vertical bar. The part after the vertical bar indicates the state of the stack after execution. The character "-" represents no value, or at least no value relevant to the execution of the given word. So in the example above, (for the word "+") expected two numbers on the stack, a and b. The word takes these two values off the stack and puts their sum back on the stack.

# **2.1. Common Forth Words**

2.1.1. CR  $(- - |- - )$ 

**Expects on stack**: Nothing **Returns on stack:** Nothing **Operand Type**: none **Description:** Simply outputs a Carriage Return to Console Output

# 2.1.2. SPACE  $(- - |- -)$

**Expects on stack:** Nothing **Returns on stack:** Nothing **Operand Type:** none **Description:** Simply outputs a space to Console Output

2.1.3. SPACES 
$$
(-n|-)
$$

**Expects on stack:** count **Returns on stack:** Nothing **Operand Type:** numeric **Description:** Simply outputs "n" spaces to Console Output

2.1.4. EMIT  $(-n|-1)$ 

**Expects on stack:** Number representing an Ascii character **Returns on stack:** Nothing **Operand Type:** numeric **Description:** Outputs the represented Ascii character to the console

# 2.1.5. " < string "> dot-quote  $(- - |- -)$

**Expects on stack:** Nothing **Returns on stack:** Nothing

**Operand Type:** None

**Description:** Parses a string following the ." to another " in the word stream. String between is output to the console.

2.1.6. S" < string "> S-quote  $(- - |- \text{string})$ 

**Expects on stack:** Nothing **Returns on stack:** String **Operand Type:** String

**Description:** Parses a string following the ." to another " in the word stream. String between is output to the console.

2.1.7. . dot  $(-$  number or string  $| )$ 

**Expects on stack:** a number or a string **Returns on stack:** nothing **Operand Type:** Number or String **Description:** Outputs the variable on the stack to the console, regardless of type.

 $2.1.8. + plus (n1 n2 | -(n1+n2))$ 

**Expects on stack:** two numbers

**Returns on stack:** the sum of the two numbers

**Operand Type:** numeric

**Description:** Pops two stack entries. Errors if stack entries are not both numeric. Returns the sum of the two numbers to the stack.

#### 2.1.9. - minus ( n1 n2 | — (n1-n2) )

**Expects on stack:** two numbers

**Returns on stack:** the difference of the two numbers

**Operand Type:** numeric

**Description:** Pops two stack entries. Errors if stack entries are not both numeric. Returns the difference of the two numbers to the stack.

2.1.10. \* multiply  $(n1 n2 | - (n1*n2))$ 

**Expects on stack:** two numbers

**Returns on stack:** the difference of the two numbers

**Operand Type:** numeric

**Description:** Pops two stack entries. Errors if stack entries are not both numeric. Returns the product of the two numbers to the stack.

#### $2.1.11$ . / divide ( n1 n2 |  $-$  (n1/n2) )

**Expects on stack:** two numbers

**Returns on stack:** the difference of the two numbers

**Operand Type:** numeric

**Description:** Pops two stack entries. Errors if stack entries are not both numeric. Returns the quotient of the two numbers to the stack.

### 2.1.12. SWAP ( n1 n2 | n2 n1 )

**Expects on stack:** two values **Returns on stack:** two values **Operand Type:** numeric or string **Description:** exchanges the position of the top two items on the stack.

### 2.1.13. DUP  $(-n1 \ln 1 n1)$

**Expects on stack:** one value **Returns on stack:** two of the same value **Operand Type:** numeric or string **Description:** duplicates the last item on the stack.

### 2.1.14. OVER ( n1 n2 | n2 n1 n2 )

**Expects on stack:** two values **Returns on stack:** three values **Operand Type:** numeric or string **Description:** copies the second item on the stack and pushes it onto the stack.

### 2.1.15. ROT ( n1 n2 n3 | n2 n3 n1 )

**Expects on stack:** three values **Returns on stack:** three values **Operand Type:** numeric or string **Description:** pulls the third entry from the stack and pushes it on top.

## 2.1.16. DROP  $(-n1)^{ - -}$

**Expects on stack:** one value **Returns on stack:** Nothing **Operand Type:** numeric or string **Description:** Pops the top item from the stack, and discards it.

## 2.1.17. DICT  $(- - |- -)$

**Expects on stack:** Nothing **Returns on stack:** Nothing **Operand Type:** N/A **Description:** Dumps the entire dictionary to the console

2.1.18. : COLON <word> (starts word definition)  $($  – –  $|$  – –  $)$ 

**Expects on stack:** Nothing **Returns on stack:** Nothing **Operand Type:** N/A **Description:** Starts to compile a new Dictionary entry. Colon must be followed by a word that will be the name of the new function in the dictionary. A Semicolon ends the definition.

2.1.19. ; SEMICOLON (ends word definition)  $($  – –  $)$  –  $)$ 

**Expects on stack:** Nothing **Returns on stack:** Nothing **Operand Type:** N/A **Description:** Ends a new word definition started by : (COLON).

2.1.20. ' TICK <word> $(- - |- a1)$ 

**Expects on stack:** Nothing **Returns on stack:** Address of word following tick **Operand Type:** numeric **Description:** pushes the address (index) of the word onto the stack. If word is not defined, will push -1 onto stack **Usage:** 

EXAMPLE 1: The routine 'bob' is undefined ok> ' bob . {enter} -1 ok > EXAMPLE 2: get the index of the built in code DUP ok> ' dup . 13 ok >

# 2.1.21. SEE <word>  $($  - - - - -  $)$

**Expects on stack:** Nothing **Returns on stack:** Nothing **Operand Type:** N/A **Description:** If WORD is not a built-in word, it will be decompiled.

Example 1:

```
ok >: bob 1 \ 2 +. ;
ok >see bob
: bob
  1 2 + .;
```
ok>

#### 2.1.22. CODE  $($  -  $|$   $)$

**Expects on stack:** Nothing **Returns on stack:** Nothing **Operand Type:** N/A **Description:** Dumps codespace. Each entr in codespace is made up of code space class.

```
ok > : bob 1 2 + . ;ok >code
Code Dump
Index:0 Address:21 Flags:1 String: Value:-1
Index:1 Address:23 Flags:1 String: Value:1
Index:2 Address:23 Flags:1 String: Value:2
Index:3 Address:8 Flags:1 String: Value:-1
Index:4 Address:7 Flags:1 String: Value:-1
Index:5 Address:22 Flags:1 String: Value:-1
```
 $ok >$ 

# 2.1.23. STACK  $(- - |- -)$

**Expects on stack:** Nothing **Returns on stack:** Nothing **Operand Type:** N/A **Description:** Nondestructively displays the stack in detail, including decoding of flag field.

### **2.2. Forth Constants and Variables**

2.2.1.CONSTANT <word> $(-n1| - -)$ 

**Expects on stack:** A value for the new constant **Returns on stack:** Nothing **Operand Type:** numeric or string **Description:** Defines <word> in dictionary as constant and assigns it the value n1 **Execution:** Places the value of constant on the stack

 $FXAMPI F 1:$ ok> 123 constant bob  $ok > bob$ . 123 EXAMPLE 2: (constants cannot be assigned)  $ok > 0$  bob ! Error Executing Primitive: Address on stack does not represent the address of a variable

 $ok >$ 

2.2.2. VARIABLE <word> $(- - |- -)$ 

**Expects on stack:** Nothing **Returns on stack:** Nothing **Operand Type:** numeric or string **Description:** Defines <word> in dictionary as a variable **Execution:** Places the index of the variable on the stack **Notes:** Variable is initialized as the number zero. However you can store either numbers or strings to the variable, and change the type at any time by setting a new value.

EXAMPLE1: Define the variable ok > variable bob  $ok >$ EXAMPLE 2: Get the index of bob .  $ok > bob$ . 59  $ok >$ Example 3: Store and Fetch variable ok >123 bob ! ok >bob @ 123  $ok >$ 

#### 2.2.3. @ (fetch)  $($  - (variable index) | - (variable value))

**Expects on stack:** index of variable

**Returns on stack:** Contents of variable

**Operand Type:** numeric or string

**Description:** Used to "fetch" the value of a variable

**Notes:** Variables can be strings or numbers. You can change the type of the variable by storing the desired type to it.

See examples under VARIABLE

2.2.4. ! (store) ( (value1) (variable index)  $|- -$  )

**Expects on stack:** value to store in variable and index of variable

**Returns on stack:** Nothing

**Operand Type:** numeric or string **Description:** Used to "Store" a value to a variable

**Notes:** Variables can be strings or numbers. You can change the type of the variable by storing the desired type to it.

See examples under VARIABLE

2.2.5. ? (fetch and print) (  $-$  (variable index)  $| -$ )

**Expects on stack:** index of variable

#### **Returns on stack:** nothing

**Operand Type:** numeric or string

**Description:** Used to "fetch" and print the value of a variable to the console.

Essentially equivalent to @(fetch) .(dot)

**Notes:** Variables can be strings or numbers. You can change the type of the variable by storing the desired type to it.

### **2.3. Forth Bools**

Forth interprets a regular number as a bool. A value of ZERO is FALSE, and a value of NON-ZERO is TRUE. Negative 1 (-1) is normally used as true, but any non-zero number will be interpreted as TRUE

2.3.1. TRUE  $($  - -  $|-$  -1)

**Expects on stack**: Nothing **Returns on stack:** -1

**Operand Type: numeric** 

**Description:** Pushes a negative one onto the stack, although any non-zero number will be interpreted as true.

2.3.2. FALSE  $(- - |- 0)$ 

**Expects on stack**: Nothing **Returns on stack:** 0 **Operand Type**: numeric **Description:** Pushes a ZERO onto the stack. Zero is interpreted as false. , although any non-zero number will be interpreted as true.

#### 2.3.3. INVERT  $(-n1 \mid -!n1)$

**Expects on stack:** one value **Returns on stack:** inversion of value **Operand Type:** numeric only **Description:** If  $n1 = 0$  (false) then  $ln 1 = -1$  (true) if  $n1 \leq 0$  (note false) then  $ln 1 = 0$  (false)

# **2.4. Forth Boolean Operators**

Forth interprets a regular number as a bool. A value of ZERO is FALSE, and a value of NON-ZERO is TRUE. Negative 1 (-1) is normally used as true, but any non-zero number will be interpreted as TRUE.

However, Boolean operations can be applied to any number.

#### 2.4.1. AND  $(n1 n2 | - (n1 AND n2))$

**Expects on stack**: two numbers

**Returns on stack:** ANDED value of the two given numbers

**Operand Type: numeric** 

**Description:** Performs Bitwise AND of n1 and n2 and pushes the result on the stack

Example:

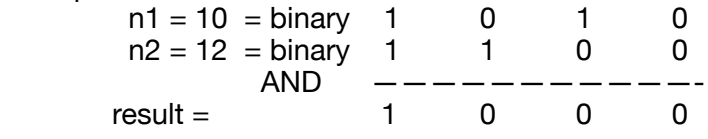

#### 2.4.2. OR  $(n1 n2 | - (n1 \text{ OR } n2))$

**Expects on stack**: two numbers

**Returns on stack:** OR'ed value of the two numbers given.

**Operand Type: numeric** 

**Description:** Performs Bitwise AND of n1 and n2 and pushes the result on the stack

Example:

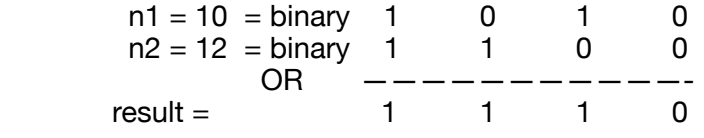

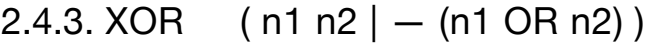

**Expects on stack**: two numbers

**Returns on stack:** OR'ed value of the two numbers given.

**Operand Type: numeric** 

**Description:** Performs Bitwise XOR of n1 and n2 and pushes the result on the stack. Where a given bit is the same in both numbers, a 0 bit results. If a given bit is different between the numbers, a 1 bit results

Example:

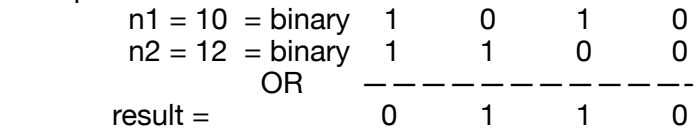

# **2.5. Forth Comparators**

Comparators push a true or false onto the stack based on the comparison of two numbers

 $2.5.1. = (n1 n2 | - (true/false))$ 

**Expects on stack**: two numbers **Returns on stack:** True if n1=n2, False if n1<>n2 **Operand Type: numeric Description:** Pushes a true or false on the stack depending on the result of the comparison

### $2.5.2. <$  (  $n1 n2$  |  $-$  (true/false) )

**Expects on stack**: two numbers **Returns on stack:** True if n1<n2, False if n1>=n2 **Operand Type: numeric Description:** Pushes a true or false on the stack depending on the result of the comparison

 $2.5.3. > (n1 n2 | - (true/false))$ 

**Expects on stack**: two numbers **Returns on stack:** True if n1>n2, False if n1<=n2 **Operand Type: numeric Description:** Pushes a true or false on the stack depending on the result of the comparison

2.5.4.  $\leq$  (n1 n2 | – (true/false))

**Expects on stack**: two numbers **Returns on stack:** True if n1<=n2, False if n1>n2 **Operand Type**: numeric **Description:** Pushes a true or false on the stack depending on the result of the comparison

 $2.5.5. > = (n1 n2) - (true/false)$ 

**Expects on stack**: two numbers **Returns on stack:** True if n1>=n2, False if n1<n2 **Operand Type**: numeric **Description:** Pushes a true or false on the stack depending on the result of the comparison

# **2.6. Forth Zero Comparators**

Zero comparators push a true or false onto the stack based on the comparison of one number and zero

2.6.1.  $0 =$   $(-n1) - (true/false)$ 

**Expects on stack**: One number **Returns on stack:** True if n1=0, False if n1<>0 **Operand Type: numeric Description:** Pushes a true or false on the stack depending on the result of the comparison

2.6.2.  $0 < | -n1 | - (true/false)$ 

**Expects on stack**: One number **Returns on stack:** True if n1<0, False if n1>=0 **Operand Type**: numeric **Description:** Pushes a true or false on the stack depending on the result of the comparison

2.6.3.  $0 > (-n1) - (true/false)$ 

**Expects on stack**: One number **Returns on stack:** True if n1>0, False if n1<=0 **Operand Type**: numeric **Description:** Pushes a true or false on the stack depending on the result of the comparison

# **2.7. Forth Conditional Execution**

Conditional execution is achieved with the words IF, ELSE, and ENDIF.

- IF expects a value on the stack, which interprets as a boolean  $(0 = false, not 0 = true)$ 

- When IF finds a false, it will jump to ELSE (if there is one) or to ENDIF, if there is no else.

- When IF finds a true, it will execute the following statements until it finds an ELSE or ENDIF.

- When an ELSE is encounter, execute jumps to ENDIF.

Conditionals can be nested.

**Example 1 :**  $(-$  false  $| - -$ )

IF

 <statements> // SKIPPED ENDIF

When IF encounters a FALSE on the stack, it will skip statements and continue executing at ENDIF.

**Example 2 :**  $(-$  true  $| - -$ )

IF

 <statements> // EXECUTED ENDIF

When IF encounters a TRUE on the stack, it will execute the statements and continuing through the ENDIF.

IF, ELSE, ENDIF examples continued…

```
Example 3 : (- false | - -)
```
IF

```
 <statements> // SKIPPED
ELSE 
     <other statements> // executed
ENDIF
```
When IF encounters a FALSE on the stack, it will skip statements and continue executing at ELSE.

**Example 2 :**  $(-$  true  $| - -$ )

IF

```
 <statements> // EXECUTED
```
ELSE

```
<other statements> // SKIPPED
```
ENDIF

When IF encounters a TRUE on the stack, it will execute the statements and continuing up to the ELSE and then jump to ENDIF.

# **2.8. Forth Looping Constructs**

Two looping forms are currently supported b MPMCNC Forth Controller.

They are:

 DO….LOOP BEGIN….UNTIL

 Note that the words WHILE and LEAVE are not supported in version 1.x of the MPCNC Forth Controller.

DO (Limit Count | Limit Count )

**Expects on stack**: two numbers, the limit and the starting count.

**Returns on stack:** Stack is unchanged

**Operand Type**: numeric

**Description:** Do, actually does nothing, it's just represents the point to loop back to in the code.

2.8.1. LOOP ( Limit Count | Limit Count+1 )

**Expects on stack**: two numbers, the limit and the current count.

**Returns on stack:** Two numbers, the limit and the updated count.

**Operand Type: numeric** 

**Description:** Loop increments the count by one. If the count is less than the limit, execution will jump back to the location of DO. If the count, once incremented, matches or exceeds the limit, the count and limit values are dropped off the stack and execution continues following the LOOP statement.

Example1:

10 0

DO

<statements> // will be executed nine times. LOOP

### 2.8.2. BEGIN  $(- - |- -)$

**Expects on stack**: nothing **Returns on stack:** Stack is unchanged **Operand Type**: N/A

**Description:** BEGIN, actually does nothing, it's just represents the point to loop back to in the code.

2.8.3. UNTIL  $(- \text{flag } |- -)$ 

**Expects on stack**: One number (flag) which it will be interpreted as a boolean **Returns on stack:** flag removed **Operand Type**: numeric/boolean **Description:** UNTIL tests the value of flag, and if false, execution continues at the BEGIN statement. Once the flag is TRUE, execution will drop through the UNTIL statement.

Example1:

BEGIN

<statements> // will be executed until flag is true. push a flag to test UNTIL

#### 2.8.4. I, J, K  $(- - | - \text{index})$

**Expects on stack**: The construct of a DO word. **Returns on stack:** integer value **Operand Type**: numeric **Description:** Gets the iterator for the DO loop.

 $I =$  inside most loop

 $J =$  second loop nested

 $K =$  third loop nested

Example1:

: bob 3 0 DO i . LOOP ;

ok>bob 0 1 2 ok>

# **2.9. Math Functions**

2.9.1. SIN  $(- \text{angleInDegree}] - \text{SIN}(a)$ 

**Expects on stack**: A number representing degrees of an angle **Returns on stack:** Sin function of the angle **Operand Type: numeric Description:** Gets the SIN of an angle

2.9.2. COS 
$$
(
$$
 – angleInDegrees  $|$  – COS(a) )

**Expects on stack:** A number representing degrees of an angle **Returns on stack:** COSIN function of the angle **Operand Type**: numeric **Description:** Gets the COS of an angle

2.9.3. TAN  $(- \text{angleInDegrees } |- \text{TAN}(a) )$ 

**Expects on stack**: A number representing degrees of an angle **Returns on stack:** Tangent function of the angle **Operand Type: numeric Description:** Gets the TAN of an angle

2.9.4. RND  $(- - |- value)$ 

**Expects on stack**: nothing **Returns on stack:** A random floating point value between 0 and 1 **Operand Type: numeric Description:** Generates a random number

2.9.5. RANGE (max min  $-$  value)

**Expects on stack**: nothing **Returns on stack:** A random floating point value between min and max values. **Operand Type: numeric Description:** Generates a random number within the specified range.

#### 2.9.6. INT  $(-$  float  $|-$  int  $)$

**Expects on stack:** a floating point value **Returns on stack:** the integer portion of the passed value **Operand Type**: numeric **Description:** Returns the integer of a given number

#### 2.9.7. ABS  $(-num |- abs(num) )$

**Expects on stack:** a floating point value **Returns on stack:** the absolute value of the passed value **Operand Type**: numeric **Description:** Returns the the absolute value of a given number

#### $2.9.8.$  MIN ( N1 N2 |  $-$  N )

**Expects on stack**: two floating point values **Returns on stack:** the lesser of the values passed **Operand Type: numeric Description:** Returns the lesser of the values passed.

### 2.9.9. MAX  $(N1 N2 |- N)$

**Expects on stack**: two floating point values **Returns on stack:** the greater of the values passed **Operand Type**: numeric **Description:** Returns the greater of the values passed.

#### 2.9.10. EXP  $(-N |- e^N)$

**Expects on stack**: a number **Returns on stack:** e raised to the power of the supplied number **Operand Type**: numeric **Description:** Returns e to the power of N

# **2.10. Miscellaneous Functions**

2.10.1. WAIT  $(-$  value  $| - -$  )

**Expects on stack**: One number indicating how many milliseconds to wait **Returns on stack:** none **Operand Type**: numeric **Description:** Systems will wait number of milliseconds.

2.10.2. ( – Comment  $(- - |- -)$ 

**Expects on stack**: Nothing **Returns on stack:** Nothing **Operand Type**: N/A **Description:** Provides a way to comment your code Comments start with "(" and end with ")"

Example:

( this is a comment )

### **2.11. String Functions**

Note that this implementation of forth stores a string as a c# string, not as a series of bytes on the stack. Because of this, special words to do basic functions are not needed. SWAP, DUP, OVER, ROT, DROP will work equally well on numbers or strings. Since implementations of Forth String support seem to be quite variable. The following words may not match other forth implementations. These are not zero terminated strings.

#### $2.11.1.$  LEN  $(-S1|-N1)$

**Expects on stack**: A string **Returns on stack:** a number representing the length of the string **Operand Type**: String **Description:** Get the length of a given string

#### 2.11.2. CONCAT ( S2 S1 | — S2+S1 )

**Expects on stack**: Two string **Returns on stack:** A string starting with S2 and ending in S1| **Operand Type**: Strings **Description:** Concatenate strings

#### 2.11.3. CONTAINS  $(S2 S1 | - true / false)$

**Expects on stack**: two strings **Returns on stack:** -1 if S1 is found in S1. Not found = 0 **Operand Type**: strings **Description:** Find any occurrence of S1 in S2 and return true or false

```
COMPARE ( al a2 n -- status ): SAME? ( al a2 n -- t | f )
: CFIND ( c al n -- a2 | 0 ) \qquad \qquad \backslash "c-find"
: CFIND< ( c al n -- a2 | 0 ) \vee "c-find-
back" 
: SLIT ( -- string ) \qquad \qquad \qquad \qquad S-lit"
```
 $: S, (string --)$  \  $"s-comma"$ :  $, \S$  ( -- )  $\qquad \qquad \qquad$   $\qquad \qquad$   $\qquad \qquad$   $\qquad \qquad$   $\qquad \qquad$   $\qquad \qquad$   $\qquad$   $\qquad$   $\qquad$   $\qquad$   $\qquad$   $\qquad$   $\qquad$   $\qquad$   $\qquad$   $\qquad$   $\qquad$   $\qquad$   $\qquad$   $\qquad$   $\qquad$   $\qquad$   $\qquad$   $\qquad$   $\qquad$   $\qquad$   $\qquad$   $\qquad$   $\qquad$   $\qquad$   $\qquad$ :  $[$LIT]$  ( -- string )  $\qquad \qquad$  'bracket-slit" : \$KEY ( string -- ) \ "s-key" : \$\$KEY ( string -- ) \ "s-s-key" :  $$ALLOT$  (  $number$  -- )  $\qquad \qquad$   $S-allot"$ : \$IMPORT ( addr length string -- ) \ "s-import" : \$EXPORT ( string addr -- ) \ "s-export" :  $SLEN$  (string -- length )  $\qquad \qquad$   $\qquad$   $\qquad$  $: \S.$  (string  $--$  )  $\qquad \qquad$   $\S$ -dot" : \$NULL ( string -- ) \ "s-null" :  $$$   $$$   $$$   $\{$  string1 string2 -- )  $\qquad \qquad$   $\qquad$   $\qquad$ :  $SC!$  ( char string index -- )  $\qquad \qquad$   $\qquad$   $S-c-store$ " :  $SC@$  (string index -- char )  $\qquad \qquad$   $S-C-fectch"$ :  $$1 \times 10^{-1} \text{ s}$  (string1 string2 -- ) : \$\$@ ( string1 string2 index length --) \ "s-s-fetch" :  $SCINS$  ( char string index -- )  $\qquad \qquad$   $S-c-ins$ " :  $$SINS$  ( string1 string2 index -- ) \ "s-s-ins" :  $\frac{1}{2}$  TRIM ( string number -- ) \ "s-lefttrim"

```
: $TRIM| ( string number -- ) \ "s-trim-
right" 
: $ | SPACES ( string -- ) \ "s-left-
spaces" 
: $SPACES | ( string -- ) \ "s-spaces-
right" 
: SDEL ( string index number -- ) \qquad \qquad S-del": $SREF (string1 string2 index -- ) \ "s-s-rep"
: $<ROT ( string -- ) \ "s-left-
rote" 
: $>ROT ( string -- ) \qquad \qquad \qquad \qquad \qquad \qquad \qquad \qquad \qquad \qquad \qquad \qquad \qquad \qquad \qquad \qquad \qquad \qquad \qquad \qquad \qquad \qquad \qquad \qquad \qquad \qquad \qquad \qquad \qquad \qquad \qquad \qquad \qquad \qquadrote" 
: $<<ROT ( string number -- ) \ "s-many-
left-rote" 
: $>>ROT (string number -- ) \ "s-many-
right-rote" 
: $SCOMPARE ( string1 string2 -- status ) \ "s-s-
compare" 
: $s = (string1 string2 -- t | f ) \ "s-s-equal"
: $< ( string1 string2 -- t | f ) \ "s-s-less-
than" 
: $5<= ( string1 string2 -- t | f ) \ "s-s-less-
than-or-equal" 
: $ \Diamond \Diamond ( string1 string2 -- t | f ) \Diamond "s-s-
greater-than"
```
#### MPCNC Forth Controller User Guide

```
: $ $ > = ( string1 string2 -- t | f) \qquad \qquad " $-S-
greater-than-or-equal" 
: $<i>S</i><sub>0</sub> (string1 string2 -- t | f ) \ "s-s-not-
equal" 
: SCFIND ( char string -- index | -1 ) \ "s-c-find"
: SCFIND< ( char string -- index | -1 ) \ "s-c-find-
back" 
: $SFIND ( string1 string2 index length -- index |-1 )
                                                      \ "s-s-find" 
: $CMEM ( char string -- t | f ) \qquad \qquad \qquad "s-c-mem": $VER ( string1 string2 -- index | -1 ) \ "s-s-ver"
: $>UPPER ( string -- ) \qquad \qquad \qquad \qquad \qquad \qquad \qquad \qquad \qquad \qquad \qquad \qquad \qquad \qquad \qquad \qquad \qquad \qquad \qquad \qquad \qquad \qquad \qquad \qquad \qquad \qquad \qquad \qquad \qquad \qquad \qquad \qquad \qquad \: $>LOWER ( string -- ) \ "s-to-lower" 
: $CONVERT ( string index -- ) \ "s-convert" 
: \S < N (number -- ) \S - from-n"
: $>N ( -- number | -1 ) \ "s-to-n"
```
# **2.12. GCODE Basic Extensions**

 DictionaryAdd ("SEND", 55, flagPrim, "", 0f); *// if* DictionaryAdd ("SENDWAIT", 56, flagPrim, "", 0f);

DictionaryAdd ("SETLASERPOWER", 70, flagPrim, "", 0f); *//* 

2.12.1. LASERON ( Power  $| - - |$ 

**Expects on stack**: A number from 0-255 for laser power **Returns on stack:** Nothing **Operand Type**: Numeric **Description:** Set laser on to power value passed. Uses LASERCOMMANDPREFIX

# 2.12.2. LASERLOFF  $(- - |- -)$

**Expects on stack**: nothing **Returns on stack:** nothing **Operand Type**: N/A **Description:** Sends power of zero using LASERCOMMANDPREFIX

# **2.13. Turtle Graphic Functions for the MPCNC**

Vocabulary is based on the vocabulary of : FORTH TURTLE GRAPHICS PLUS by Willian Volk

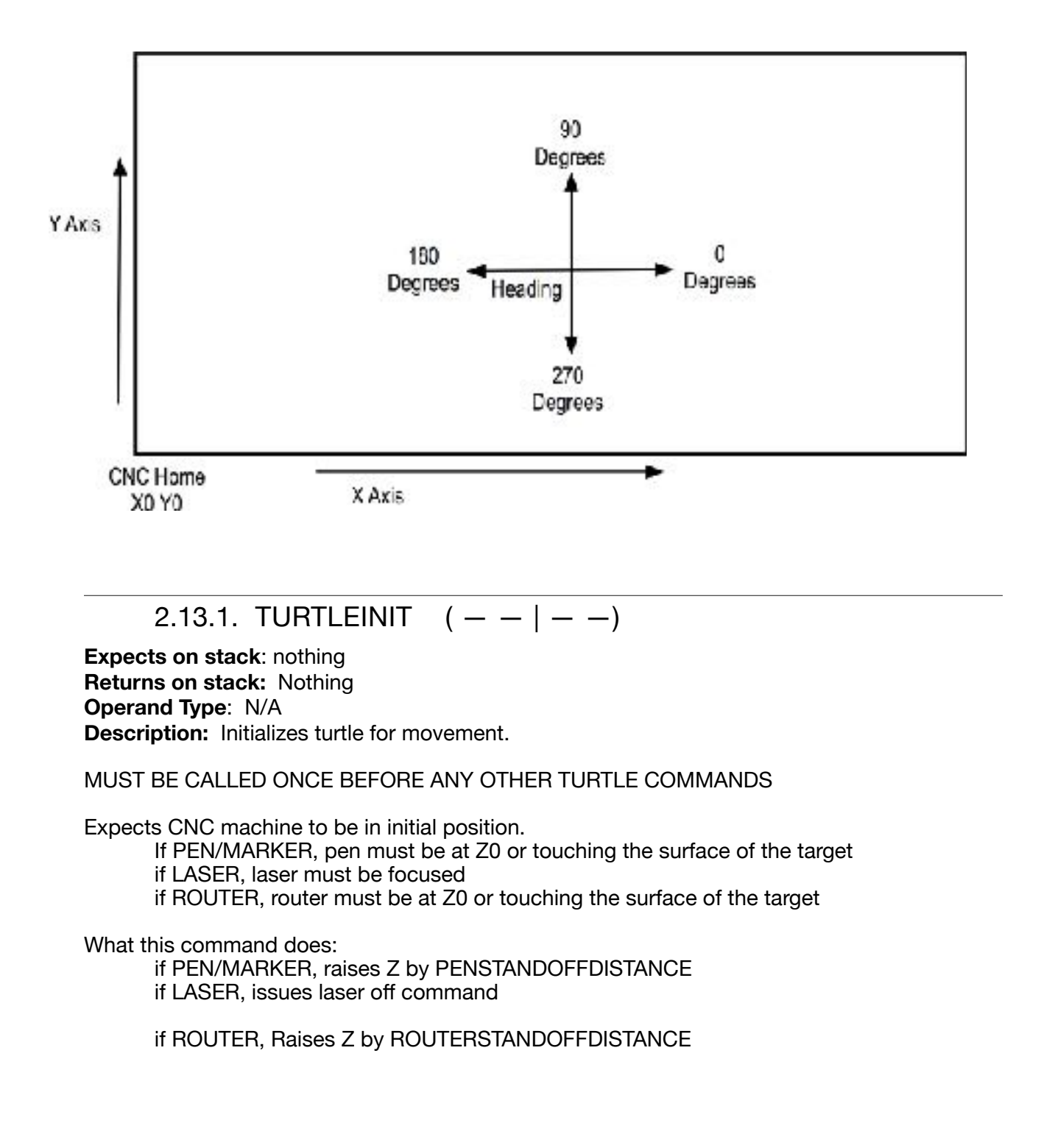

if (zupwithmove) {

 if (zupwithmove) {

#### 2.13.2. MOVE  $(- \text{dist} | - )$

**Expects on stack**: Distance to move in mm **Returns on stack:** Nothing **Operand Type**: Numeric

**Description:** Moves turtle forward in the direction it is facing for distance set in mm if pen is down it will draw. If pen is up, no line will be made.

Notes: Be sure to have set the machine to relative mode, G91, or SETRELATIVEMODE Also you may wish to set an XY federate XYFEEDRATE.

2.13.3. TURN  $(-$  relative-angle  $| - -$ )

**Expects on stack**: Change direction by the angle given. **Returns on stack:** Nothing **Operand Type**: Numeric **Description:** Changes the direct by the angle given. Values may be negative. No movement or drawing occurs with this command.

Example: Current angle = 90

10 TURN

Angle changed to 100.

2.13.4. TURNTO  $(-\text{absolute-angle }|-,-)$ 

**Expects on stack**: Set the direction to the angle given.

**Returns on stack:** Nothing

**Operand Type**: Numeric

**Description:** Sets the new angle specified No movement or drawing occurs with this command.

Example: Current angle = 90

10 TURNTO

Angle changed to 10.

2.13.5. PEN  $(- - |- true / false)$ 

**Expects on stack**: nothing **Returns on stack:** True (-1) if pen is down, else False (0) **Operand Type**: Numeric **Description:** Returns state of pen (down or up)

### 2.13.6. PENDOWN  $(- - |- -)$

**Expects on stack**: nothing **Returns on stack:** nothing **Operand Type**: N/A **Description:** Sets the pen state to down

Sets internal pen state to DOWN.

Note, this doesn't actually make any movement or send commands. In the PENDOWN state, the pen/router will be lowered only when there is a movement command performed. (This keeps the pen from leaking, or the laser burning).

### 2.13.7. PENUP  $($  -  $|$   $)$

**Expects on stack**: nothing **Returns on stack:** nothing **Operand Type**: N/A **Description:** Sets the pen state to up

Sets internal pen state to up.

Note, this doesn't actually make any movement or send commands. Pen/router is normally in the up state on the machine, and the laser is off. It is only put down/ turned on when a movement command is issued and a PENDOWN has been issued.

# 2.13.8. ABSOLUTE  $(- - |- -)$

**Expects on stack**: nothing **Returns on stack:** nothing **Operand Type**: N/A **Description:** Sends a G90 command and waits for response.

# 2.13.9. RELATIVE  $(- - |- -)$

**Expects on stack**: nothing **Returns on stack:** nothing **Operand Type**: N/A **Description:** Sends a G91 command and waits for response.

### 2.13.10. CIRCLECW  $(|J| - )$

**Expects on stack**: Values for I and J for G02 command **Returns on stack:** nothing **Operand Type**: N/A **Description:** Draws a circle starting at current position based on I and J for a G02 command **Aliases**: Circle

### $2.13.11.$  CIRCLECCW  $(1 J | - -)$

**Expects on stack**: Values for I and J for G03 command **Returns on stack:** nothing **Operand Type**: N/A **Description:** Draws a circle starting at current position based on I and J for a G03 command

# 2.13.12. MOVETO  $(X Y | - )$

**Expects on stack**: X and Y locations to move to **Returns on stack:** Nothing **Operand Type**: Numeric **Description:** Moves turtle forward in the direction it is facing for distance set in mm if pen is down it will draw. If pen is up, no line will be made.

Notes: Consider if you want relative mode or absolute mode for this command. Also you may wish to set an XY federate XYFEEDRATE.

GOXY DRAWTO CLEAR FRAMEIT **CENTER** BOX CUBE **CIRCLE** SIN COS TAN DUPMOVE